## Version 10 d'Unicode

## Stephane Bortzmeyer ´ <stephane+blog@bortzmeyer.org>

Première rédaction de cet article le 26 septembre 2017

https://www.bortzmeyer.org/unicode-10-0.html

Le 20 juin (oui, je suis en retard), la nouvelle version d'Unicode <http://blog.unicode.org/ 2017/06/announcing-unicode-standard-version-100.html> est sortie, la 10.0. Une description officielle des principaux changements est disponible <http://www.unicode.org/versions/ Unicode10.0.0/> mais voici ceux qui m'ont intéressé particulièrement. (Il n'y a pas de changement radical.)

Pour explorer plus facilement la grande base Unicode, j'utilise un programme qui la convertit en SQL <https://www.bortzmeyer.org/unicode-to-sql.html> et permet ensuite de faire des analyses variées. Faisons quelques requêtes SQL :

ucd=> SELECT count(\*) AS Total FROM Characters; total -------- 136755

## Combien caractères sont arrivés avec la version 10?

ucd=> SELECT version, count (version) FROM Characters GROUP BY version ORDER BY version::float; ... 8.0 | 7716 9.0 | 7500 10.0 | 8518

8 518 nouveaux. Lesquels ?

—————————-

ucd=> SELECT To\_U(codepoint) AS Codepoint, name FROM Characters WHERE version='10.0'; codepoint | name -----------+---------------------------------------------------------------------------- ... U+20BF | BITCOIN SIGN U+11A00 U+11A00 | ZANABAZAR SQUARE LETTER A ... U+11D01 | MASARAM GONDI LETTER AA U+1F6F8 | FLYING SAUCER ... U+1F96A | SANDWICH

Le premier cité va évidemment faire plaisir aux possesseurs de bitcoins. Mais on trouve aussi quatre écritures entièrement nouvelles comme le zanabazar ou le masaram gondi cités en exemple plus haut. Et il y a bien sûr l'habituel lot d'emojis pour faire rire les réseaux sociaux. Tiens, d'ailleurs, combien de caractères sont des symboles (il n'y a pas que les emojis parmi eux, mais Unicode n'a pas de catégorie <sup>≪</sup> emoji <sup>≫</sup>) :

ucd=> SELECT count(\*) FROM Characters WHERE category IN ('Sm', 'Sc', 'Sk', 'So'); count ------- 6978

Ou, en plus détaillé, et avec les noms longs des catégories :

ucd=> SELECT description, count (category) FROM Characters, Categories WHERE Categories.name = Characters.cate description | count

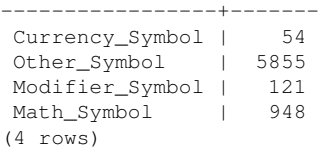

Si vous avez les bonnes polices de caractères, voici les caractères pris en exemple plus haut : [Ca- ${\sf radère }$   ${\sf Unicode}$  non  ${\sf montr\'e}$   $^{-1}$  ] <https://r12a.github.io/uniview/?char=20BF>, [Caractère Unicode non montré ] <https://r12a.github.io/uniview/?char=11A00>, [Caractère Unicode non montré ] <https://r12a.github.io/uniview/?char=11D01>, [Caractère Unicode non montré ]<https://r12a.github.io/uniview/?char=1F6F8>, [Caractère Unicode non montré ]<https: //r12a.github.io/uniview/?char=1F96A>. . .(Si vous n'avez pas les bonnes polices, chaque lettre est un lien vers Uniview <https://r12a.github.io/uniview/>.)

2

<sup>1.</sup> Car trop difficile à faire afficher par LATEX